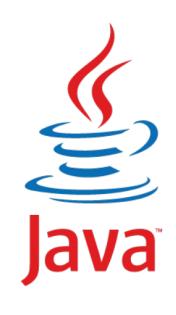

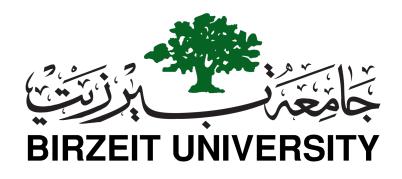

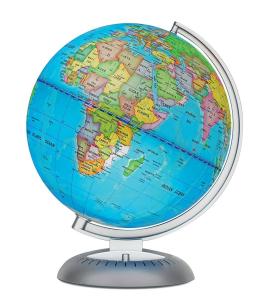

COMPUTER SCIENCE DEPARTMENT FACULTY OF ENGINEERING AND TECHNOLOGY

## OBJECT-ORIENTED PROGRAMMING COMP2311

**Instructor: Murad Njoum** 

Office: Masri322

**Chapter 9 Objects and Classes - Revesion** 

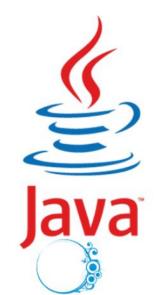

### **OO Programming Concepts**

Object-oriented programming (OOP) involves programming using objects. An object represents an entity in the real world that can be distinctly identified. For example, a student, a desk, a circle, a button, and even a loan can all be viewed as objects. An object has a unique identity, state, and behaviors. The *state* of an object consists of a set of *data fields* (also known as *properties*) with their current values. The **behavior** of an object is defined by a set of methods.

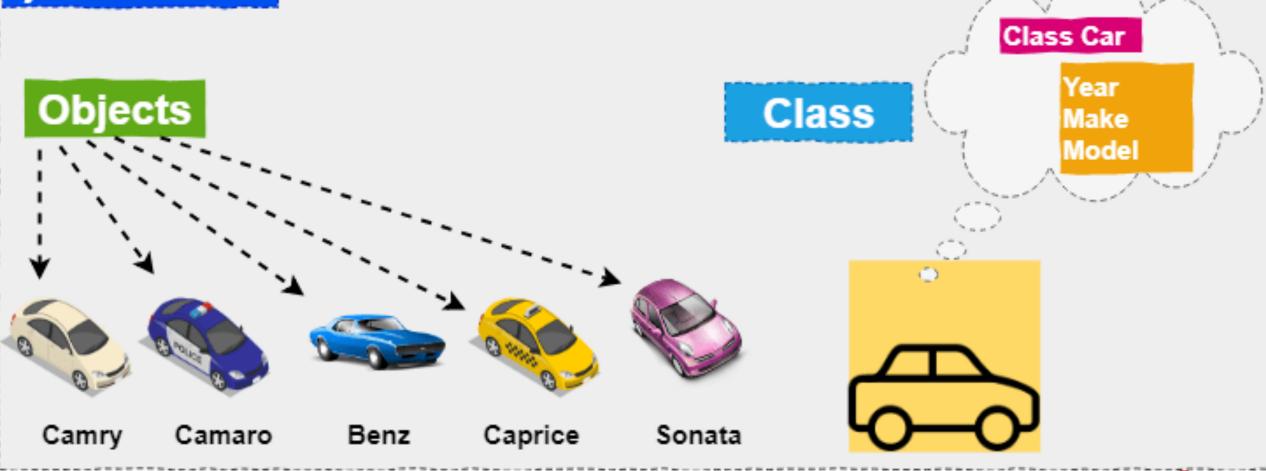

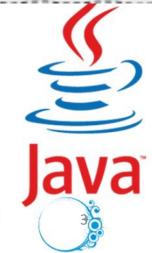

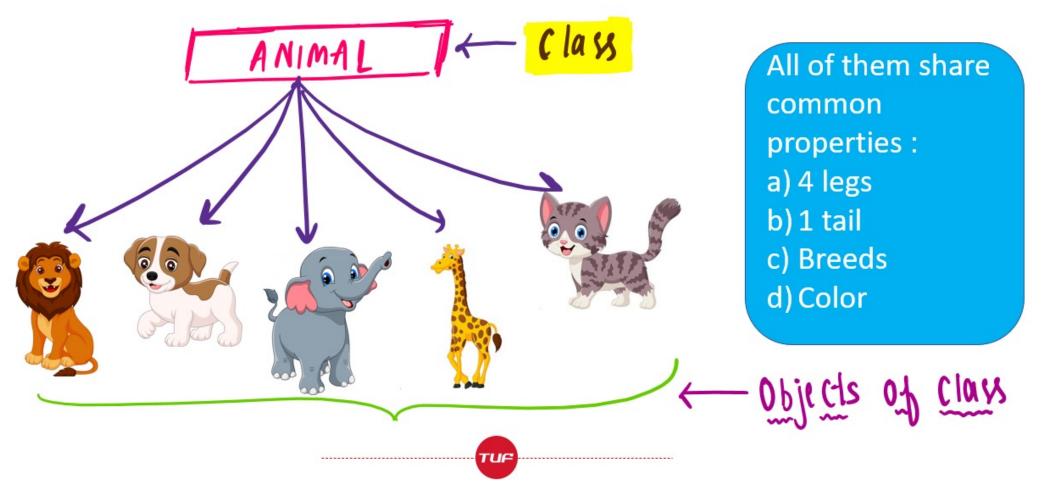

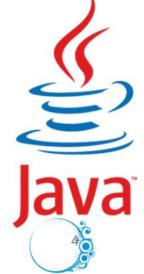

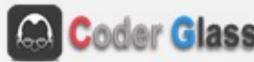

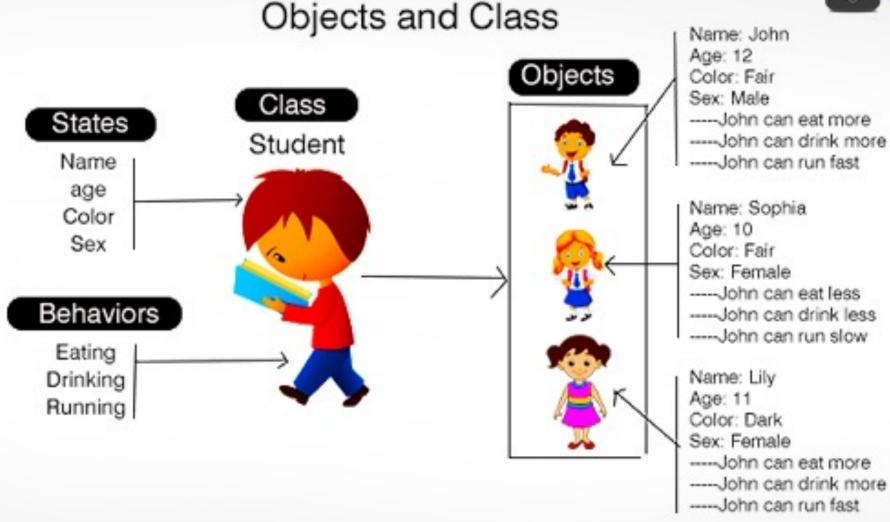

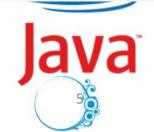

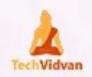

## Java Class & Objects

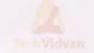

Class

Person

name- John age- 35 city- Delhi gender- male

Data Members unique\_id name age city gender

eat()
study()
sleep()
play()

iden

name- Dessy age- 20 city- Pune gender- female

Methods

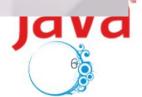

#### CLASS VERSUS OBJECT

CLASS

A template for creating or instantiating objects within a program

Logical entity

Declared with the "class" keyword

A class does not get any memory when it is created

A class is declared once

OBJECT

An instance of a class

Physical entity

Created using the "new" keyword

Objects get memory when they are created

Multiple objects are created using a class

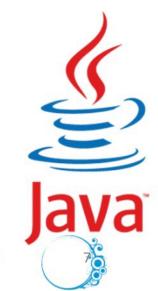

Njoum

liang intr

### Classes

Classes are constructs that define <u>objects</u> of the same type. A Java class uses variables to define data fields and methods to define behaviors. Additionally, a class provides a special type of methods, <u>known as constructors</u>, which are invoked to construct objects from the class.

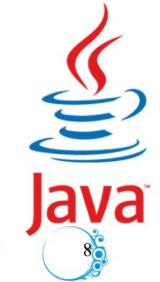

## UML Class Diagram: Unified Modeling Language

**UML Class Diagram** 

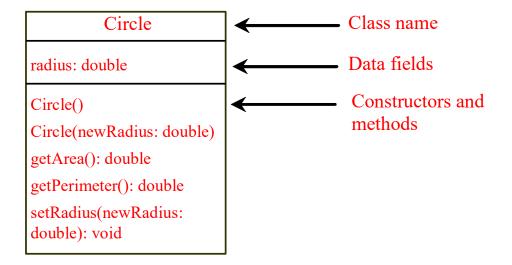

circle1: Circle

radius = 1.0

circle2: Circle

radius = 25

circle3: Circle

radius = 125

—UML notation for objects

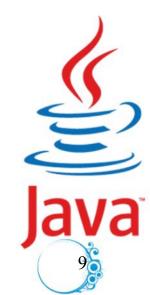

### Constructors

```
Circle() {
    kind of methods that are
    invoked to construct objects.

Circle(double newRadius) {
    radius = newRadius;
}
```

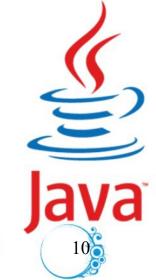

### Constructors, cont.

A constructor with no parameters is referred to as a *no-arg constructor*.

- · Constructors must have the <u>same name as the class itself.</u>
- · Constructors do not have a return type—not even void.
- Constructors are invoked using the <u>new operator when an</u> <u>object is created</u>. Constructors play the role of initializing objects.

### **Default Constructor**

A class may be <u>defined without constructors</u>. In this case, a no-arg constructor with an empty body <u>is implicitly defined</u> in the class. This constructor, called *a* <u>default constructor</u>, is provided automatically <u>only</u> if no constructors are explicitly defined in the class.

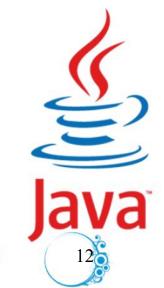

### Default Value for a Data Field

The default value of a data field is null for a reference type, 0 for a numeric type, false for a boolean type, and '\u0000' for a char type. However, Java assigns no default value to a local variable inside a method.

```
public class Test {
 public static void main(String[] args) {
    Student student = new Student();
    System.out.println("name? " + student.name);
    System.out.println("age? " + student.age);
    System.out.println("isScienceMajor? " + student.isScienceMajor)
    System.out.println("gender? " + student.gender);
```

### Example

Java assigns no default value to a local variable inside a **method**.

```
public class Test {
  public static void main(String[] args) {
    int x; // x has no default value
    String y; // y has no default value
    System.out.println("x is " + x);
    System.out.println("y is " + y);
}
```

Compile error: variable not initialized

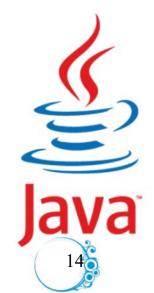

## Differences between Variables of Primitive Data Types and Object Types

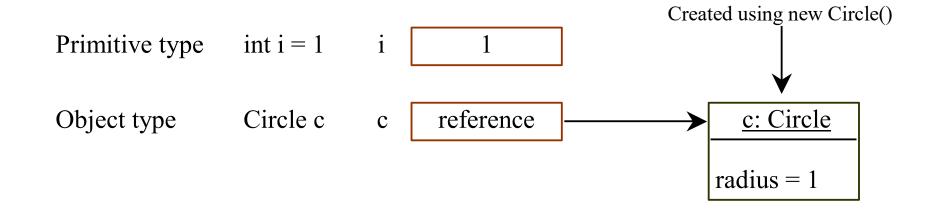

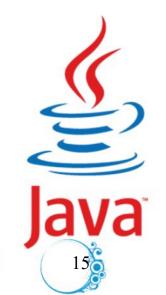

### Garbage Collection,

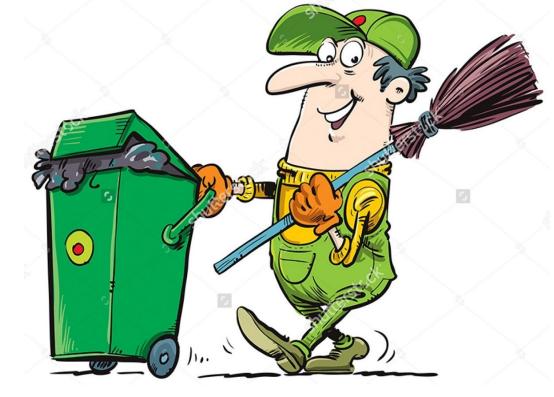

TIP: If you know that an object is **no longer needed**, you can **explicitly assign null to a reference variable** for the object. The JVM will automatically collect the space if the object is not referenced by any variable.

### The Date Class

Java provides a system-independent encapsulation of date and time in the <u>java.util.Date</u> class. You can use the <u>Date</u> class to create an instance for the current date and time and use its <u>toString</u> method to return the date and time as a string.

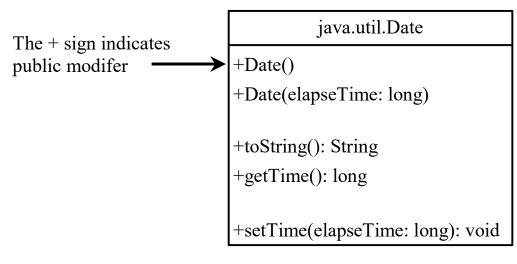

Constructs a Date object for the current time.

Constructs a Date object for a given time in milliseconds elapsed since January 1, 1970, GMT.

Returns a string representing the date and time.

Returns the number of milliseconds since January 1, 1970, GMT.

Sets a new elapse time in the object.

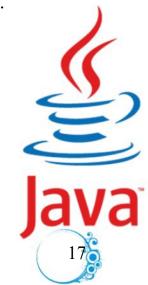

### The Date Class Example

For example, the following code

```
java.util.Date date = new java.util.Date();
System.out.println(date.toString());
```

displays a string like Sun Mar 09 13:50:19 EST 2003.

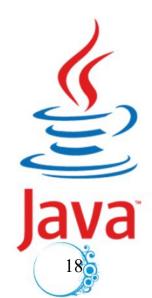

### The Random Class

You have used Math.random() to obtain a random double value between 0.0 and 1.0 (excluding 1.0). A more useful random number generator is provided in the java.util.Random class.

| •       | . 1 T            | 1    |             |
|---------|------------------|------|-------------|
| java.ı  | けっしし             | and. | $\alpha$    |
| iavali  | 11.11.1 <b>\</b> | and  | . , , , , , |
| 100,000 |                  | wiiw | •           |
| 9       |                  |      |             |

+Random()

+Random(seed: long)

+nextInt(): int

+nextInt(n: int): int

+nextLong(): long

+nextDouble(): double

+nextFloat(): float

+nextBoolean(): boolean

Constructs a Random object with the current time as its seed.

Constructs a Random object with a specified seed.

Returns a random int value.

Returns a random int value between 0 and n (exclusive).

Returns a random long value.

Returns a random double value between 0.0 and 1.0 (exclusive).

Returns a random float value between 0.0F and 1.0F (exclusive).

Returns a random boolean value.

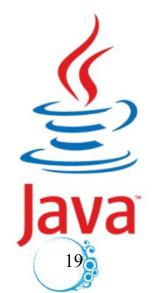

### The Random Class Example

If two <u>Random</u> objects have the same seed, they will generate identical sequences of numbers. For example, the following code creates two <u>Random</u> objects with the same seed 3.

```
Random random1 = new Random(3);
System.out.print("From random1: ");
for (int i = 0; i < 10; i++)
    System.out.print(random1.nextInt(1000) + " ");
Random random2 = new Random(3);
System.out.print("\nFrom random2: ");
for (int i = 0; i < 10; i++)
    System.out.print(random2.nextInt(1000) + " ");</pre>
```

From random1: 734 660 210 581 128 202 549 564 459 961

From random2: 734 660 210 581 128 202 549 564 459 961

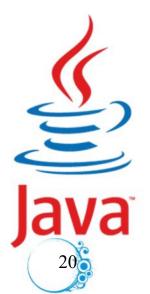

## Instance Variables, and Methods

• Instance variables belong to a specific instance.

Instance methods are invoked by an instance of the class.

## Static Variables, Constants, and Methods

Static variables are shared by all the instances of the class.

Static methods are not tied to a specific instance (object).

Static constants are final variables shared by all the instances of the class.

To declare <u>static variables</u>, <u>constants</u>, <u>and methods</u>, use the <u>static modifier</u>.

# Static Variables, Constants, and Methods, cont.

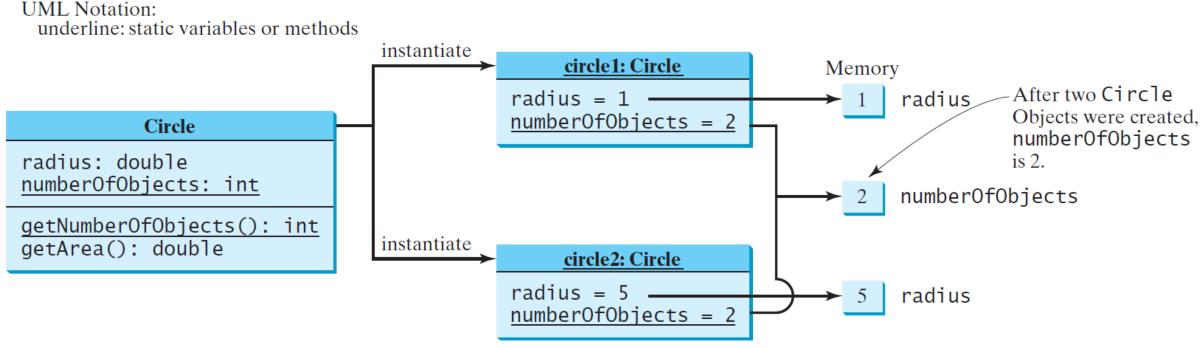

```
/** Construct a circle with a specified radius */
public class CircleWithStaticMembers {
                                              CircleWithStaticMembers(double newRadius)
/** The radius of the circle */
 double radius;
                                               radius = newRadius;
                                               numberOfObjects++;
 /** The number of the objects created */
 static int numberOfObjects = 0;
 /** Construct a circle with radius 1 */
                                              /** Return numberOfObjects */
                                              static int getNumberOfObjects() {
 CircleWithStaticMembers() {
                                               return numberOfObjects;
  radius = 1.0;
  numberOfObjects++;
                                              /** Return the area of this circle */
                                              double getArea() {
                                               return radius * radius * Math.PI;
   liang introduction to java programming 11th edition ,2019, Edit By : Mr.Murad Njoum
```

#### **Static Variable**

- 1. It is a <u>variable</u> which belongs to the <u>class</u> and <u>not to the instance</u> (object).
- 2. Static variables are initialized <u>only once</u>, at the <u>start</u> of the execution.

Static variables will be <u>initialized first</u>, <u>before</u> the initialization of any instance variables.

- 3. A <u>single copy</u> to be shared by <u>all instances of the class</u>.
- 4. A static variable can be <u>accessed directly</u> by the <u>class name</u> and doesn't **need any object.**

Syntax: < class - name>.<static - variable - name>

#### **Static Method**

- 1. It is a method which **belongs to the class and not to the instance** (object).
- 2. A static method <u>can access only static data</u>. It can not access <u>non-static</u> data (instance variables).
- 3. A static method can call only other static methods and can not call a non-static method from method inside.
- 4. A static method can be <u>accessed directly by the class</u> name and doesn't need any create an instance (object) to access it.

Syntax: < class - name>.<static - method - name>(..)

5. A static method cannot refer to "this" or "super" keywords in anyway.

**Note:** main method is static, since it must be accessible for an application to run, before any instantiation takes place.

```
public class Checkstatic {
public static void main(String[] args) {
Check c1=new Check();
Check c2=new Check();
        c2.setX(20);
         System.out.println(c1.getX());
        c1.setX(30);
        System.out.println(c2.getX());
class Check{
static int x;
Check(){
    x=10;
Check(int xvalue)
   x=xvalue;
public void setX(int xvalue){
       x=xvalue;
public int getX(){
      return x;
    }}
```

```
public class Checkstatic {
                             public static void main(String[] args) {
                             Check c1=new Check();
                            Check c2=new Check();
                                     System.out.println(c1.x);
                                     c2.setX(20);
                                     System.out.println(c1.x);
                                     c1.setX(30);
                                     System.out.println(c1.getX());
The static field Check.x should
be accessed in a static way
                             class Check{
                            static int x;
                             Check(){
                            x = 10;
                            Check(int xvalue)
                                 x=xvalue;
                             public void setX(int xvalue){
                                x=xvalue;
                                 public int getX(){
                                  return x;
                               }}
```

liang introduction to java programming 11th edition ,2019, Edit By : Mr.Murad Njoum

```
We accessed in a static way
public class Checkstatic {
                                         Since no instance object createded
public static void main(String[] args) {
     System.out.println(Check.x);
      Check.setX(20);
    System.out.println(Check.getX());
class Check{
static int x;
Check(){
    x=10;
Check(int xvalue)
   x=xvalue;
public static void setX(int xvalue){
     x=xvalue;
public static int getX(){
     return x;
```

```
public class Checkstatic {
public static void main(String[] args) {
Check c1=new Check();
Check c2=new Check();
/*System.out.println(c1.x); syntax error :using set to change value
    of x or get to return value of x
    c2.setX(20);
    //System.out.println(c1.x);syntax error
    System.out.println(c1.getX());
    c1.setX(30);
    System.out.println(c2.getX());
class Check{
private static int x;
Check(){
  x = 10;
Check(int xvalue)
  x=xvalue;
public void setX(int xvalue){
  x=xvalue;
public int getX(){
return x;
```

liang introduction to java programming 11th edition, 2019, Edi

# Visibility Modifiers and Accessor/Mutator Methods

By default, the class, variable, or method can be accessed by any class in the same package.

public

The class, data, or method is **visible** to any class in any **package.** 

private

The data or methods <u>can be accessed only</u> by the declaring class.

The get and set methods are used to read and modify **private** properties.(variables)

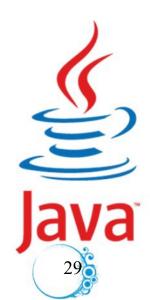

```
package p1;

public class C1 {
   public int x;
   int y;
   private int z;

public void m1() {
   }
   void m2() {
   }
   private void m3() {
   }
}
```

```
package p1;

public class C2 {
  void aMethod() {
    C1 o = new C1();
    can access o.x;
    can access o.y;
    cannot access o.z;

    can invoke o.m1();
    can invoke o.m2();
    cannot invoke o.m3();
  }
}
```

```
package p2;

public class C3 {
   void aMethod() {
    C1 o = new C1();
    can access o.x;
    cannot access o.y;
    cannot access o.z;

   can invoke o.m1();
   cannot invoke o.m2();
   cannot invoke o.m3();
}
```

The private modifier restricts access to within a class, the default modifier restricts access to within a package, and the public modifier enables unrestricted access.

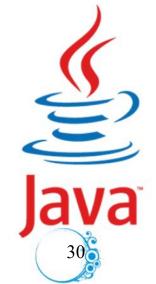

| Access Modifiers ->     | private | Default/no-access | protected | public |
|-------------------------|---------|-------------------|-----------|--------|
| Inside class            | Υ       | Υ                 | Υ         | Υ      |
| Same Package Class      | N       | Υ                 | Υ         | Υ      |
| Same Package Sub-Class  | N       | Υ                 | Υ         | Υ      |
| Other Package Class     | N       | N                 | N         | Υ      |
| Other Package Sub-Class | N       | N                 | Υ         | Υ      |

Same rules apply for inner classes too, they are also treated as outer class properties

```
package p1;
class C1 {
    ...
}
```

```
package p1;

public class C2 {
   can access C1
}
```

```
package p2;

public class C3 {
   cannot access C1;
   can access C2;
}
```

32

The default modifier on a class restricts access to within a package, and the public modifier enables unrestricted access.

## Why Data Fields Should Be private?

To protect data.

To make code easy to maintain.

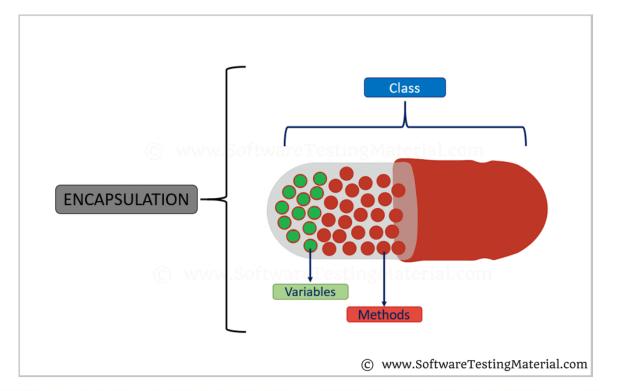

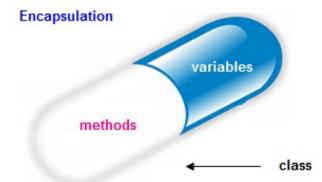

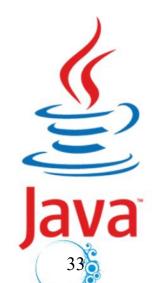

## Example of Data Field Encapsulation

Circle The - sign indicates -radius: double private modifier -numberOfObjects: int +Circle() +Circle(radius: double) +getRadius(): double +setRadius(radius: double): void +getNumberOfObjects(): int +getArea(): double

The radius of this circle (default: 1.0).

The number of circle objects created.

Constructs a default circle object.

Constructs a circle object with the specified radius.

Returns the radius of this circle.

Sets a new radius for this circle.

Returns the number of circle objects created.

Returns the area of this circle.

CircleWithPrivateDataFields

TestCircleWithPrivateDataFields

Run

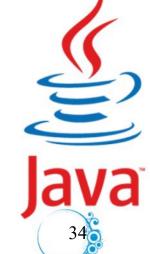

## Passing Objects to Methods

```
public class TestPassObject {
  /** Main method */
 public static void main(String[] args) {
    // Create a Circle object with radius 1
    CircleWithPrivateDataFields myCircle = new CircleWithPrivateDataFields(1);
    // Print areas for radius 1, 2, 3, 4, and 5.
    int n = 5;
    printAreas(myCircle, n);
    // See myCircle.radius and times
    System.out.println("\n" + "Radius is " + myCircle.getRadius());
    System.out.println("n is " + n);
   Print a table of areas for radius */
  public static void printAreas(CircleWithPrivateDataFields c, int times) {
    System.out.println("Radius \t\tArea");
    while (times >= 1) {
      System.out.println(c.getRadius() + "\t\t" + c.getArea());
      c.setRadius(c.getRadius() + 1);
      times--;
  Iliang introduction to java programming 11th edition ,2019 , Edit By : Mr.Murad Njoum
```

### Passing Objects to Methods

- ☐ Passing by value for primitive type value (the value is passed to the parameter)
- ☐ Passing by value for reference type value (the value is the reference to the object)

| Radius    | Area               |
|-----------|--------------------|
| 1.0       | 3.141592653589793  |
| 2.0       | 12.566370614359172 |
| 3.0       | 28.274333882308138 |
| 4.0       | 50.26548245743669  |
| 5.0       | 78.53981633974483  |
| Radius is | s 6.0n is 5        |

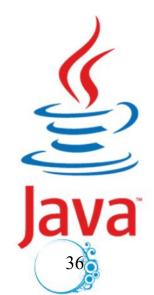

## Array of Objects

```
Circle[] circleArray = new Circle[10];
```

An array of objects is actually an array of reference variables. So invoking circleArray[1].getArea() involves two levels of referencing as shown in the next figure. circleArray references to the entire array. circleArray[1] references to a Circle object.

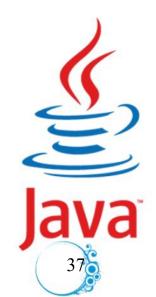

### Array of Objects, cont.

Circle[] circleArray = new Circle[10];

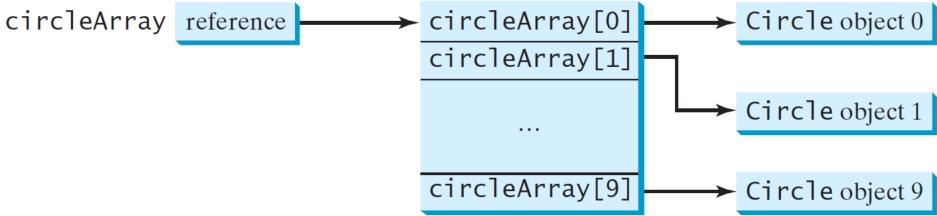

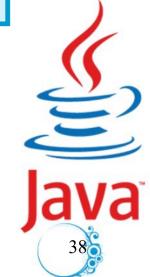

### Immutable(Cannot change) Objects and Classes

If the contents of an <u>object cannot be changed once the object</u> is created, the object is called an <u>immutable object</u> and its class is called an <u>immutable class</u>. If you delete the set method in the Circle class in Listing 8.10, <u>the class would be immutable</u> because <u>radius is private and cannot be changed without a set</u> method.

A class with all private data fields and without mutators is not necessarily immutable. For example, the following class Student has all private data fields and **no mutators**, but it is **mutable.** 

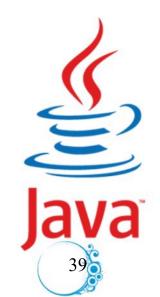

### Example

```
public class Student {
  private int id;
  private BirthDate birthDate;

public Student(int ssn,
      int year, int month, int day) {
   id = ssn;
   birthDate = new BirthDate(year, month, day);
  }

public int getId() {
  return id;
  }

public BirthDate getBirthDate() {
  return birthDate;
  }
}
```

```
public class BirthDate {
 private int year;
 private int month;
 private int day;
 public BirthDate(int newYear,
      int newMonth, int newDay) {
    year = newYear;
    month = newMonth;
    dav = newDav;
 public void setYear(int newYear) {
    year = newYear;
```

```
public class Test {
  public static void main(String[] args) {
    Student student = new Student(1112233333, 1970, 5, 3);
    BirthDate date = student.getBirthDate();
    date.setYear(2010); // Now the student birth year is changed!
  }
}
```

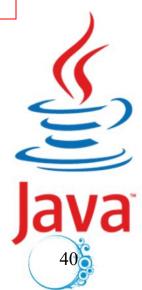

- □The <u>this</u> keyword is the name of a reference that refers to an object itself. One common use of the <u>this</u> keyword is reference a class's <u>hidden</u> <u>data fields</u>.
- Another common use of the <u>this</u> keyword to enable a constructor to invoke <u>another constructor of the same class</u>.

Remember: A static method cannot refer to "this" or "super" keywords in anyway.

## Calling Overloaded Constructor

```
public class Circle {
  private double radius;
  public Circle(double radius) {
     this.radius = radius;
                         this must be explicitly used to reference the data
                           field radius of the object being constructed
  public Circle() {
     this (1.0);
                           this is used to invoke another constructor
  public double getArea() {
     return this.radius * this.radius * Math.PI;
             Every instance variable belongs to an instance represented by this,
             which is normally omitted
```

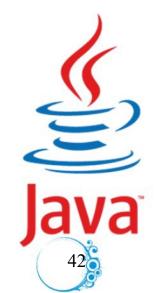